#### **УТВЕРЖДАЮ**

Руководитель службы качества **ФГУП «ВНИИОФИ» В. Н. П. Муравская 2017 г.** 

Государственная система обеспечения единства измерений

# СИСТЕМЫ ОПТИЧЕСКИЕ ИЗМЕРИТЕЛЬНЫЕ MTS-6000A, MTS-6000AV2, MTS-8000E(V2) С МОДУЛЯМИ ИЗМЕРЕНИЯ ДИСПЕРСИИ И СПЕКТРАЛЬНОГО РАСПРЕДЕЛЕНИЯ ОСЛАБЛЕНИЯ

**МЕТОДИКА ПОВЕРКИ**

**МП 034.03-17**

**Г лавный метролог ФГУП «ВНИИОФИ» Л / # С.Н. Негода Ум Иегля 2017 г.** 

**Разработчик Старший научный сотрудник ФИУП «ВНИИОФИ» А.К. Митюрев** 14» Шек 2017 г

г. Москва 2017 г.

# 1 Введение

Настоящая методика поверки распространяется на системы оптические измерительные MTS-6000A, MTS-6000AV2, MTS-8000E(V2) с модулями измерения дисперсии и спектрального распределения ослабления (далее по тексту - системы), предназначенные для измерений хроматической дисперсии, поляризационной модовой дисперсии спектрального  $\mathbf{M}$ распределения ослабления в одномодовых оптических волокнах, компонентах и кабелях для волоконно-оптических систем передачи (ВОСП).

Интервал между поверками - 1 год.

## 2 Операции и средства поверки

2.1 При проведении первичной и периодической поверок выполняются операции, указанные в таблице 1.

Таблица 1

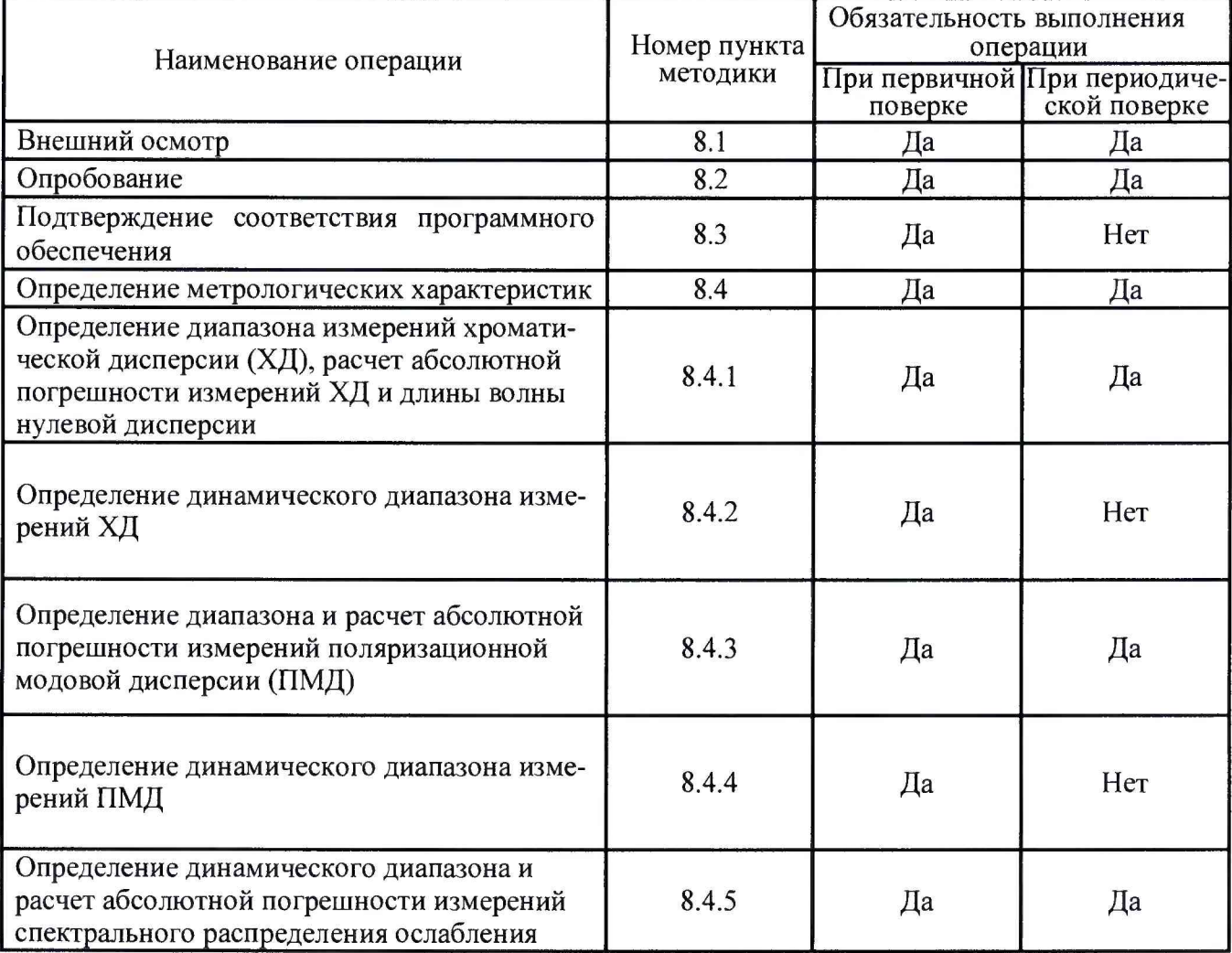

2.2 Допускается проведение поверки в неполном объеме отдельно по параметрам ХД, ПМД или спектрального распределения ослабления.

2.3 При получении отрицательных результатов при проведении хотя бы одной операции поверка прекращается.

2.4 Поверку средств измерений осуществляют аккредитованные в установленном порядке в области обеспечения единства измерений юридические лица и индивидуальные предприниматели.

# 3 Средства поверки

3.1 При проведении первичной и периодической поверок применяются средства, указанные в таблице 2.

Таблица 2

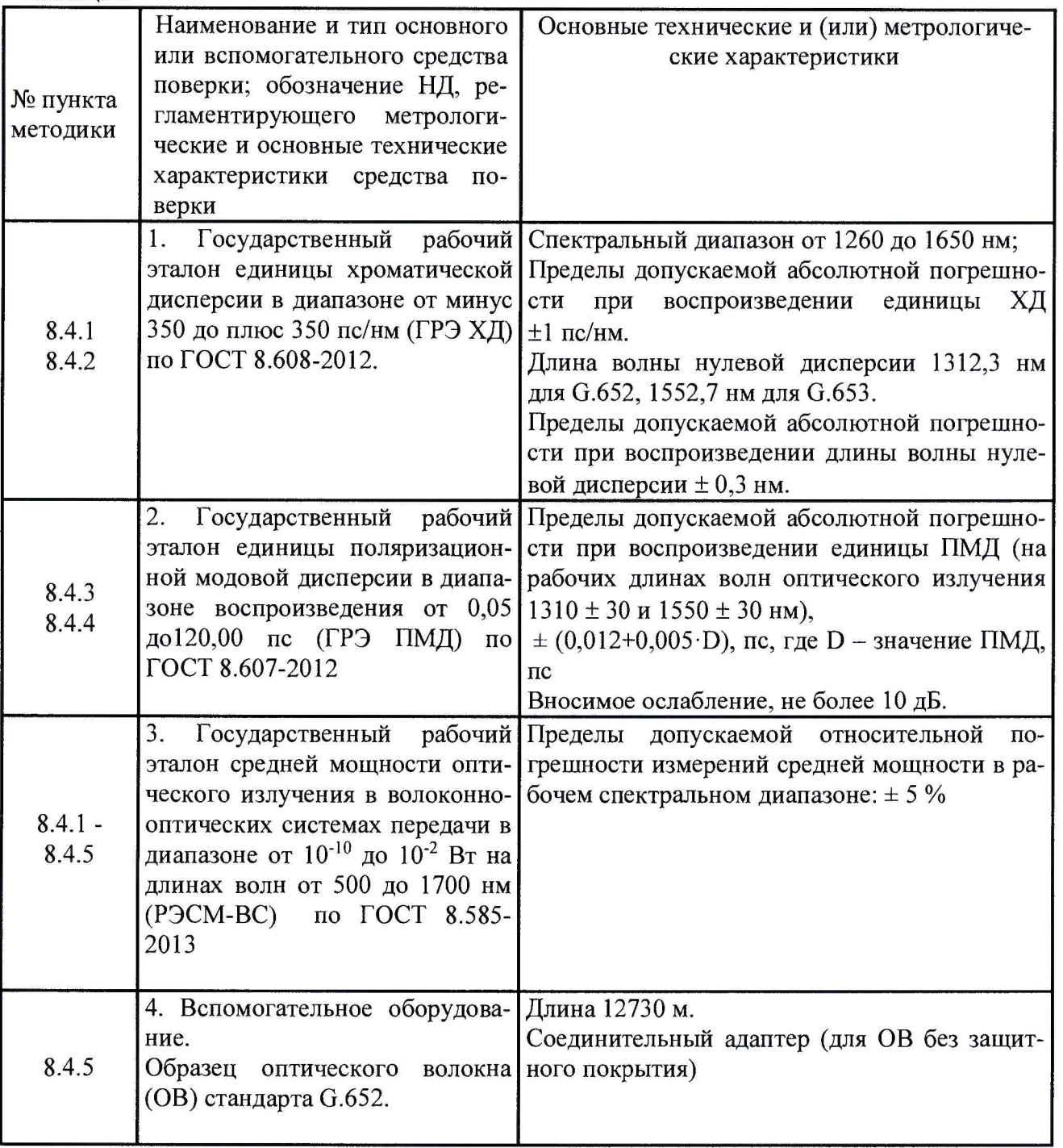

3.2 Средства поверки, указанные в таблице 2, должны быть поверены (откалиброваны), иметь прослеживаемость к ГЭТ и аттестованы в качестве эталона в установленном порядке. Допускается также применение других средств, не приведенных в таблице 2, но обеспечивающих определение (контроль) метрологических характеристик поверяемых анализаторов с требуемой точностью.

## *4* **Требования к квалификации поверителей**

К проведению поверки допускают лиц, изучивших настоящую методику и руководства по эксплуатации систем и средств поверки, имеющих квалификационную группу не ниже III в соответствии с правилами по охране труда «Правила по охране труда и эксплуатации электроустановок, указанных в приложении к приказу Министерства труда и социальной защиты РФ от 24.07.13 № 328Н» и имеющих опыт работы с высокоточными средствами измерений в области волоконно-оптических систем передачи информации.

## **5 Требования безопасности**

5.1 При проведении поверки соблюдают требования, установленные ГОСТ Р 12.1.031-2010, ГОСТ 12.1.040-83, правилами по охране труда «Правила по охране труда и эксплуатации электроустановок, указанных в приложении к приказу Министерства труда и социальной защиты РФ от 24.07.13 № 328Н» и Санитарными нормами и правилами устройства и эксплуатации лазеров СанПиН 5804-91.

5.2 Помещение, в котором проводится поверка, должно соответствовать требованиям пожарной безопасности по ГОСТ 12.1.004-91 и иметь средства пожаротушения по ГОСТ 12.4.009-83.

## **6 Условия проведения поверки**

6.1 Все этапы поверки, за исключением особо оговоренных, проводят при следующих условиях:

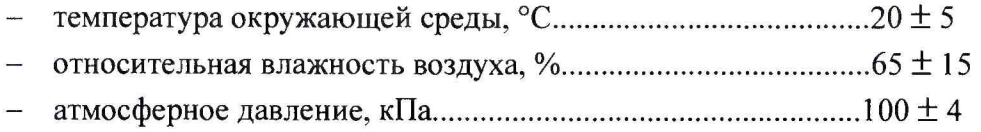

## 7 **Подготовка к поверке**

7.1 Все оптические детали приборов, используемых при поверке, очищают от пыли и протирают безворсовой салфеткой, смоченной в спирте.

7.2. Подготавливают к работе поверяемую систему и приборы, применяемые при поверке, согласно соответствующим разделам их Руководств по эксплуатации.

## **8 Проведение поверки**

## **8.1 Внешний осмотр**

8.1.1 Комплектность поверяемой системы должна соответствовать таблице 3. Таблица 3

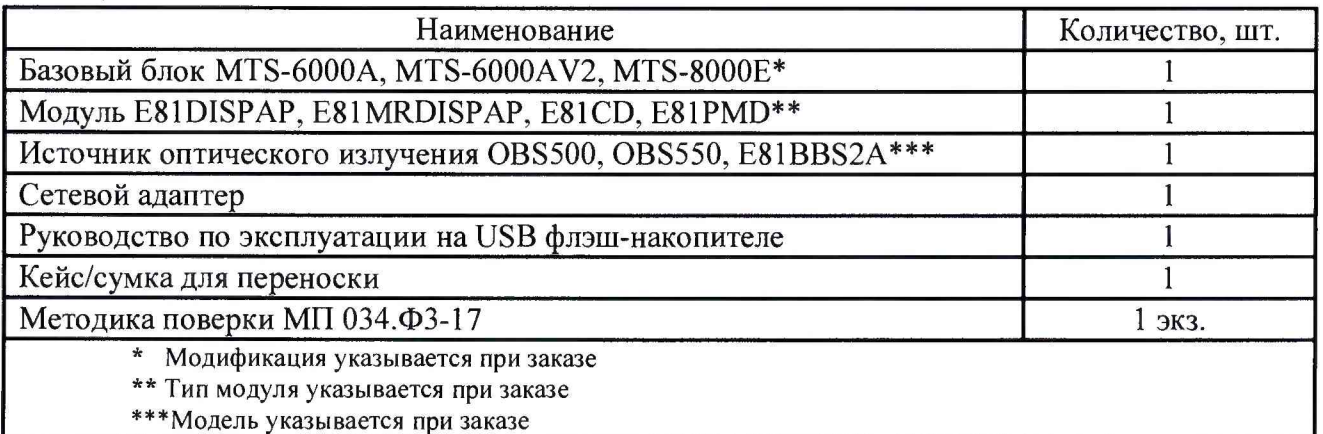

8.1.2 При внешнем осмотре необходимо убедиться в отсутствии видимых механических повреждений, в целостности кабелей и разъемов системы, в исправности органов управления.

8.1.3 В случае обнаружения механических повреждений или неисправности кабелей, разъемов и органов управления система к дальнейшим операциям поверки не допускается.

8.1.4 Системы считаются прошедшими операцию поверки, если комплектность соответствует комплектности, приведенной в таблице 3, отсутствуют механические повреждения корпуса, органы управления и индикации исправны.

## 8.2 Опробование

8.2.1 Включают поверяемую систему согласно главе 2 «Подготовка к работе» Руководства по эксплуатации (РЭ). Для этого вставляют модуль в базовый блок (если он не вставлен). закручивают крепёжные винты. Нажимают кнопку включения питания на левой боковой поверхности прибора и дожидаются окончания загрузки ПО системы.

8.2.2 Проверяют наличие интерфейсного окна управляющей программы на экране монитора системы.

8.2.3 Если интерфейсное окно управляющей программы не появилось, поверяемая система к дальнейшим операциям поверки не допускается.

8.2.4 Системы считаются прошедшими операцию поверки, если загрузка управляющей программы завершилась появлением интерфейсного окна на мониторе системы.

#### 8.3 Подтверждение соответствия программного обеспечения

8.3.1 Проверяют соответствие идентификационных данных программного обеспечения сведениям, приведенным в описании типа на системы.

8.3.2 Для просмотра идентификационных данных программного обеспечения системы необходимо в главном меню программы нажать на кнопку «Info». На открывшейся странице информации о системе находят наименование и номер версии текущего ПО поверяемой систе-МЫ.

8.3.4 Системы признаются прошедшими операцию поверки, если идентификационные данные программного обеспечения соответствуют значениям, приведенным в таблице 4. Таблица 4

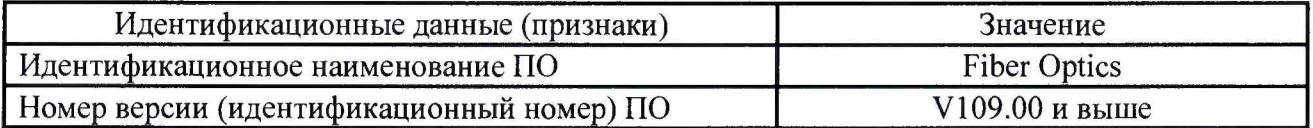

## 8.4 Определение метрологических характеристик

ВНИМАНИЕ! Перед сборкой установок для проведения измерений необходимо тщательно очистить все стыкуемые волоконно-оптические разъёмы!

## 8.4.1 Определение диапазона измерений хроматической дисперсии (ХД), расчет абсолютной погрешности измерений ХД и расчет абсолютной погрешности измерений длины волны нулевой дисперсии

8.4.1.1 Собирают установку согласно схеме, приведенной на рисунке 1.

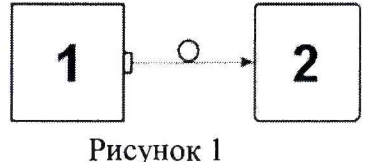

1 - источник оптического излучения из комплекта поверяемой системы; 2 - поверяемая система

8.4.1.2 Проводят операцию самокалибровки системы согласно Руководству по эксплуатации (глава 6) на поверяемый прибор.

8.4.1.3 Собирают установку согласно схеме, приведенной на рисунке 2.

8.4.1.4 В управляющей программе поверяемой системы устанавливают режим аппроксимации - полином пятого порядка, шаг измерений - 1 нм, шаг вывода результатов измерений - 5 нм.

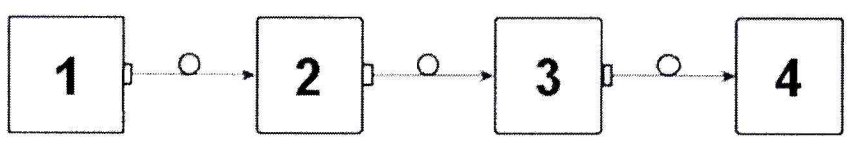

Рисунок 2

1 - источник оптического излучения из комплекта поверяемой системы; 2 - ГРЭ ХД; 3 оптический аттенюатор из состава РЭСМ-ВС; 4 - поверяемая система

8.4.1.5 Оптический аттенюатор из состава РЭСМ-ВС устанавливают в положение нулевого ослабления.

8.4.1.6 Проводят измерения значений ХД «D» не менее 5 раз согласно руководству по эксплуатации поверяемой системы в рабочих спектральных диапазонах: для модулей E81DISPAP и E81CD от 1260 нм до 1640 нм; для модуля E81MRDISPAP от 1435 нм до 1640 нм.

Результаты измерений и последующих расчетов погрешностей заносят в таблицу 5.

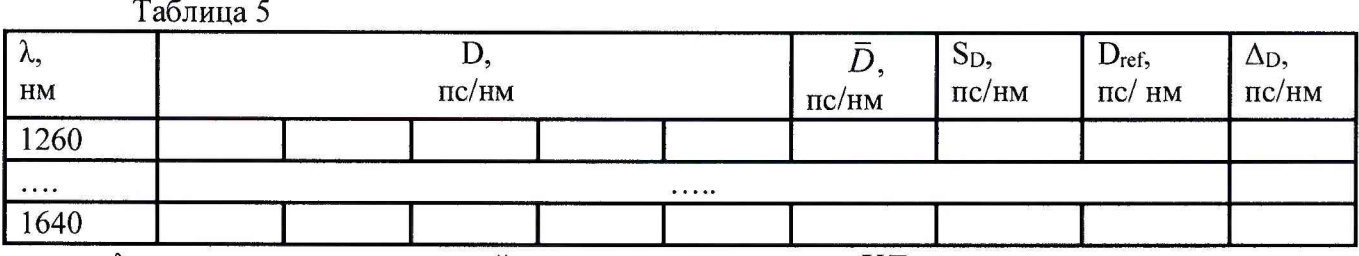

 $\lambda$  – длина волны, на которой производится измерение ХД;

D -значение ХД измеренное поверяемой системой;

 $\bar{D}$  - среднее значение результатов измерений ХД, рассчитанное по формуле (1);

 $S_D - CKO$  результатов измерений ХД, рассчитанное по формуле (2);

D<sub>ref</sub> - значения ХД ГРЭ ХД (из паспорта ГРЭ ХД);

 $\Delta_D$  – абсолютная погрешность измерения ХД, рассчитанная по формуле (4).

8.4.1.7 Проводят измерения значений длины волны нулевой дисперсии Аю в спектральных диапазонах, указанных для модулей E81DISPAP, E81CD, E81MRDISPAP не менее 5 раз согласно руководству по эксплуатации поверяемой системы.

За диапазон измерения длины волны нулевой дисперсии принимается спектральный рабочий диапазон измерения хроматической дисперсии, который составляет для модулей E81DISPAP и E81CD от 1260 нм до 1640 нм; для модуля E81MRDISPAP от 1435 нм до 1640 нм. Результаты измерений и последующих расчетов погрешностей заносят в таблицу 6.

Таблица 6

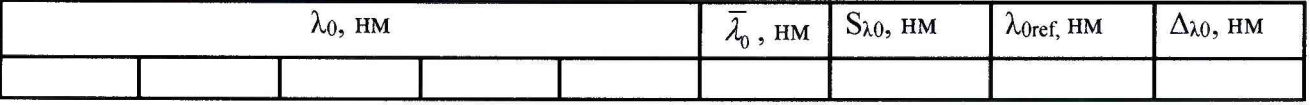

 $\lambda$ <sub>0</sub> - длина волны нулевой дисперсии, измеренная поверяемой системой;

 $\overline{\lambda}_{0}$  - среднее значение результатов измерений длины волны нулевой дисперсии, рассчитанное по формуле (1);

 $S_{\lambda 0}$  – СКО результатов измерений длины волны нулевой дисперсии, рассчитанное по формуле (2);

 $\lambda_{0\text{ref}}$  – длина волны нулевой дисперсии ГРЭ ХД (из паспорта ГРЭ ХД);

 $\Delta_{\lambda 0}$  - абсолютная погрешность измерения длины волны нулевой дисперсии, рассчитанная по формуле (4).

8.4.1.8 По результатам измерений п. 8.4.1.6 и п. 8.4.1.7 вычисляют среднее значение  $X$ результатов измерений X, где X - множество значений результатов измерений:  $X = \{x_1, x_2...x_n\}$ , где п - количество измерений, по формуле (1):

$$
\overline{X} = \frac{1}{n} \sum_{i=1}^{n} x_i
$$
 (1)

8.4.1.9 Вычисляют СКО результатов измерений Х по формуле (2):

$$
S_X = \sqrt{\frac{1}{n \cdot (n-1)}} \cdot \sum_{i=1}^n (x_i - \overline{X})^2
$$
 (2)

8.4.1.10 Вычисляют разность между результатами измерений Х, полученных на поверяемой системе и на ГРЭ ХД (неисключенная систематическая погрешность измерений), по формуле (3):

$$
\Theta_X = \left| \overline{X} - X_{ref} \right| \tag{3}
$$

где  $X_{ref}$  - «эталонные» значения ХД или длины волны нулевой дисперсии (из паспорта ГРЭ ХД);

8.4.1.11 Вычисляют абсолютную погрешность измерения Х по формуле (4):

$$
\Delta_X = \max \left[ 2 \cdot \sqrt{\frac{\Delta_{X_{\text{eff}}}^2 + \Theta_X^2}{3} + S_X^2} \right] \quad , \tag{4}
$$

где  $\Delta_{X_{\text{eff}}}$  – значение погрешности воспроизведения X с помощью ГРЭ ХД (для хромати-

ческой дисперсии  $\Delta_{X-y}$  =1 пс/нм, для длины волны нулевой дисперсии  $\Delta_{X-y}$  =0,3 нм).

8.4.1.12 Системы считаются прошедшими операцию поверки, если:

- производятся измерения значений ХД в диапазоне от минус 350 до плюс 350 пс/нм с абсолютной погрешностью, не превышающей допустимых пределов ±4 пс/нм;

- производятся измерения значений длины волны нулевой дисперсии с абсолютной погрешностью, не превышающей допустимых пределов - для модулей E81DISPAP и E81CD -  $\pm$  1,5 нм; для E81MRDISPAP -  $\pm$  4,5 нм.

## 8.4.2 Определение динамического диапазона измерений ХД

8.4.2.1 Собирают установку согласно схеме, приведенной на рисунке 2.

8.4.2.2 Оптический аттенюатор из состава РЭСМ-ВС устанавливают в положение ослабления, равному динамическому диапазону измерения ХД за вычетом собственного ослабления ГРЭ ХД (4 дБ).

8.4.2.3 Проводят измерения значений ХД в соответствии с п. 8.4.1.6.

8.4.2.4 По результатам измерений п.8.4.2.3 производят расчет абсолютной погрешности измерений ХД по формулам  $(1) - (4)$ .

За динамический диапазон измерений ХД принимают максимальное ослабление, при котором абсолютная погрешность измерений ХД не превышает допустимых пределов.

8.4.2.5 Системы считаются прошедшими операцию поверки, если динамический диапазон измерений ХД соответствует значениям, указанным в таблице 7:

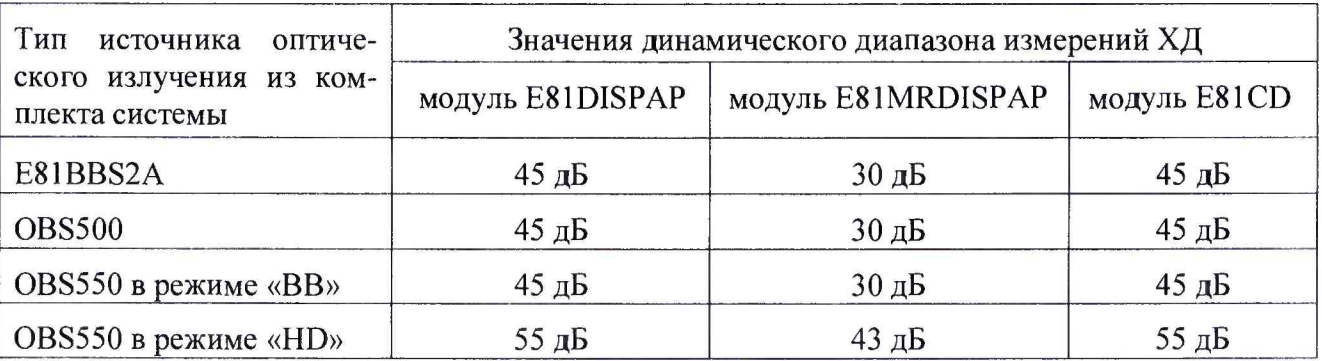

Таблица 7

## 8.4.3 Определение диапазона и расчет абсолютной погрешности измерений поляризационной модовой дисперсии (ПМД)

8.4.3.1 Собирают установку согласно схеме, представленной на рис. 3.

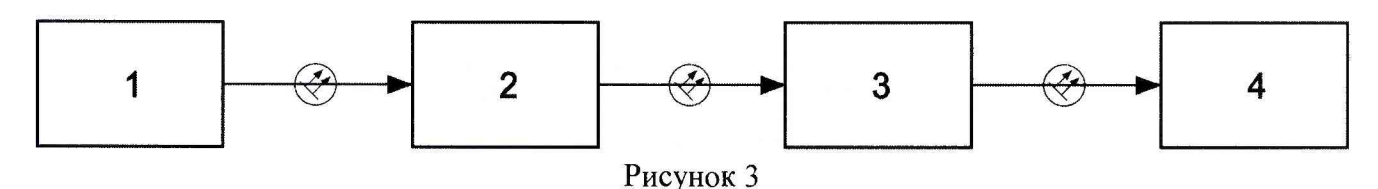

1 - источник оптического излучения из состава поверяемой системы; 2 - переменный оптический аттеню атор из состава РЭСМ-ВС; 3 - ГРЭ ПМД; 4 - поверяемая система

8.4.3.2 Номинальное значение поляризационной модовой дисперсии ГРЭ ПМД выбирают в соответствии с минимальным измеряемым значением ПМД поверяемой системы.

8.4.3.3 Оптический аттенюатор из состава РЭСМ-ВС устанавливают в положение нулевого ослабления.

8.4.3.4 Проводят измерения ПМД  $\Delta \tau_i$  в соответствии с руководством по эксплуатации поверяемой системы. Для этого в главном меню программы поверяемой системы выбирают функцию измерений ПМД. В открывшемся окне программы измерений ПМД, в меню настройки выбирают опцию измерений ПМД со слабой связью мод (РМ-волокна) и нажимают кнопку «Старт». Повторяют измерения не менее 10 раз.

8.4.3.5 Операции п.8.4.3.4 повторяют для среднего и максимального значений измеряемого ПМД поверяемой системы.

8.4.3.6 Для полученных результатов измерений в п.п.8.4.3.4, 8.4.3.5 вычисляют средние значения ПМД по формуле (5), пс:

$$
\Delta \overline{\tau} = \frac{\sum_{i=1}^{10} \Delta \tau_i}{10},
$$
\n(5)

8.4.3.7 Вычисляют СКО результатов измерений ПМД по формуле (6):

$$
S = \sqrt{\frac{1}{n \cdot (n-1)}} \cdot \sum_{i=1}^{n} (\Delta \tau_i - \Delta \overline{\tau})^2
$$
 (6)

8.4.3.8 Вычисляют НСП измерений ПМД, учитывающую разность между значением ПМД, измеренным с помощью поверяемой системы и значением ПМД  $\Delta \tau_{\text{et}}$ , указанным в руководстве по эксплуатации ГРЭ ПМД, по формуле (7):

$$
\Theta = \left| \Delta \tau_{et} - \Delta \overline{\tau} \right| \tag{7}
$$

8.4.3.9 Вычисляют абсолютную погрешность измерений ПМД по формуле (8):

$$
\Delta = \max \left[ 2 \cdot \sqrt{\frac{\Delta_{\text{et}}^2 + \Theta^2}{3} + S^2} \right], \text{ r,}
$$
 (8)

 $\Delta_{et}$  - значение погрешности поляризационной модовой дисперсии ГРЭ ПМД (см. п.2 настоящей методики), пс.

8.4.3.10 Системы считаются прошедшими операцию поверки, если диапазон измерений ПМД составляет от 0,08 до 120,00 пс, а абсолютная погрешность измерений ПМД не превышает допустимых пределов  $\pm (0.02 + 0.02 \cdot \text{PMD})$ , где PMD - измеряемая ПМД, пс.

## **8.4.4 Определение динамического диапазона измерений ПМД**

8.4.4.1 Собирают установку согласно схеме, представленной на рис. 3.

8.4.4.2 Величину вносимого аттенюатором 2 ослабления Аг выставляют равной значению динамического диапазона поверяемой системы, указанного в руководстве по эксплуатации, за вычетом ослабления Ai, вносимого ГРЭ ПМД, дБ, указанного в паспорте ГРЭ ПМД.

8.4.4.3 Проводят измерения ПМД Ati в соответствии с руководством по эксплуатации поверяемой системы. В случае недостаточной мощности оптического сигнала для проведения измерений уменьшают величину ослабления Аг, вносимого аттенюатором до значения, при котором мощность сигнала становится достаточной для проведения измерений. Повторяют измерения не менее 10 раз.

8.4.4.4 Операции п.8.4.4.3 повторяют для среднего и максимального значений измеряемого ПМД поверяемой системы.

8.4.4.5 Если в комплект поверяемой системы входит источник оптического излучения модели OBS550, то операции по п.п. 8.4.4.3-8.4.4.4 проводят для режимов излучения «ВВ» и «HD».

8.4.4.5 По результатам измерений п. п. 6.4.4.3 - 6.4.4.4 производят расчет абсолютной погрешности измерений ПМД по формулам (5) - (8).

За динамический диапазон измерений ПМД принимают максимальное ослабление, при котором абсолютная погрешность измерений ПМД не превышает допустимых пределов.

8.4.4.6 Системы считаются прошедшими операцию поверки, если динамический диапазон измерений ПМД соответствует значениям, указанным в таблице 8.

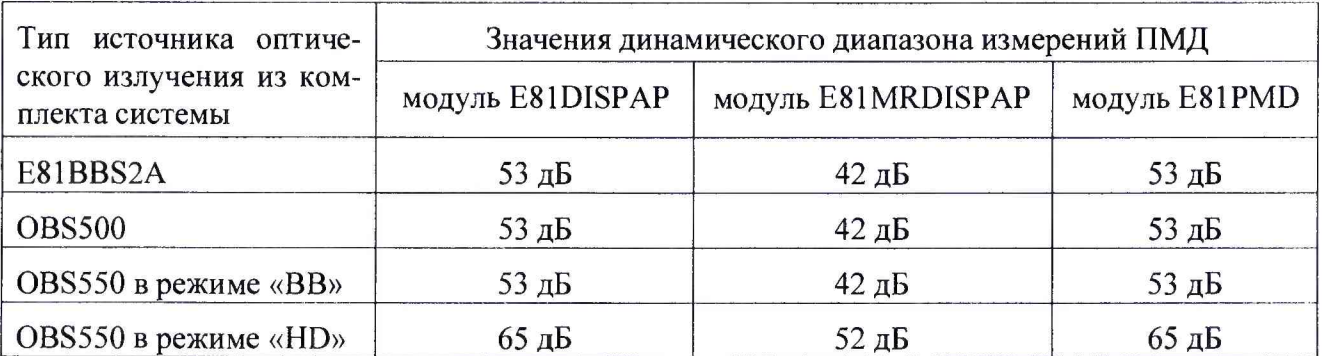

Таблица 8

## **8.4.5 Определение динамического диапазона и расчет абсолютной погрешности измерений спектрального распределения ослабления**

За динамический диапазон измерений спектрального распределения ослабления (СО) поверяемой системой принимают максимальное ослабление, при котором абсолютная погрешность измерений СО не превышает допустимых пределов.

Для определения параметров по п. 8.4.5 используются: образец оптического волокна (ОВ) стандарта G.652 длиной 12730 м, один конец которого оснащён разъемом типа АРС, перестраиваемый лазер в требуемом спектральном диапазоне (или набор лазеров с требуемыми рабочими длинами волн), измеритель мощности из состава РЭСМ-ВС, соединительный адаптер для «голого» ОВ (без защитного покрытия).

Определение динамического диапазона измерений спектрального распределения ослабления поверяемой системой проводят в два этапа путем сравнения результатов измерений с помощью поверяемой системы и РЭСМ-ВС:

-определение собственного спектрального распределения ослабления образца ОВ;

- определение спектрального распределения ослабления образца ОВ поверяемой системой.

8.4.5.1 Для проведения измерения собственного спектрального распределения ослабления образца ОВ собирают установку согласно схеме, представленной на рис. 4.

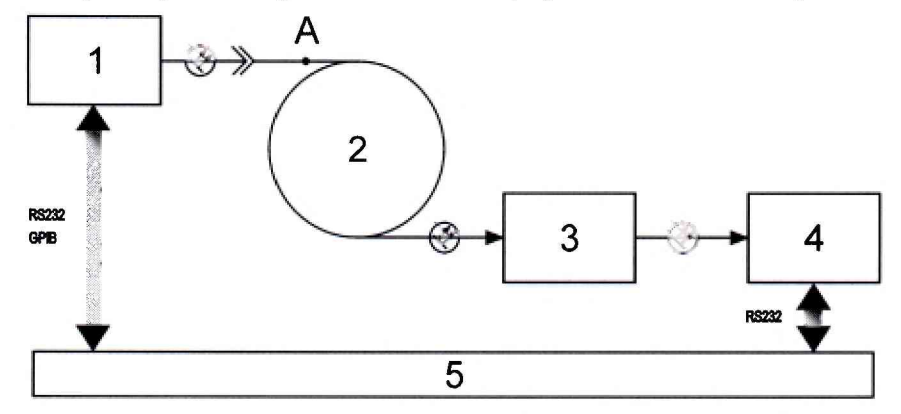

#### Рисунок 4

- 1 источник излучения (перестраиваемый лазер или набор лазеров); 2 образец ОВ;
- 3 соединительный адаптер для «голого» оптического волокна;
- 4 измеритель мощности из состава РЭСМ-ВС;
- 5 ЭВМ.

8.4.5.2 Устанавливают длину волны перестраиваемого лазера (1) равной длине волны 1310 нм. Проводят измерение мощности P<sub>i</sub>, [Bт] на измерителе мощности (4) не менее десяти раз  $(i=\{1,10\})$ . Фиксируют полученные значения.

8.4.5.3 Разрывают волокно в точке А (см. рис.4), скалывают конец, идущий от источника излучения (1), и помещают его в адаптер (3). Проводят измерение мощности  $P_{0i}$  на измерителе мощности (4) не менее десяти раз. Фиксируют полученные значения.

8.4.5.4 Определяют значения собственного спектрального распределения ослабления образца ОВ  $A_i$ , в дБ, по формуле (9):

$$
A_i = 10 \cdot \lg(\frac{P_{0_i}}{P_i}),\tag{9}
$$

Pi-результат i-oro измерения мощности для образца ОВ, Вт; Poi -результат i-oro измерения мощности «короткой» части образца ОВ, после скалывания, Вт.

8.4.5.5 Определяют среднее значение собственного спектрального распределения ослабления образца ОВ  $\overline{A}_{et}$ , в дБ, по формуле (10):

$$
\overline{A}_{ei} = \frac{\sum_{i=1}^{10} A_i}{10} \tag{10}
$$

 $(10)$ : 8.4.5.6 Определяют среднее квадратическое отклонение (СКО) образца ОВ по формуле

$$
S_{et} = \sqrt{\frac{1}{n \times (n-1)}} \times \sum_{i=1}^{n} (A_i - \overline{A}_{et})^2
$$
,  $\text{rge}$  (11)

где n = 10 - количество измерений.

#### 8.4.5.7 Повторяют операции п.п.8.4.5.2-8.4.5.6 для длин волн 1550 нм и 1625 нм.

8.4.5.8 Для проведения измерений спектрального распределения ослабления поверяемой системой используют образец ОВ, нормированный на предыдущем этапе по п.п.8.4.5.1 - 8.4.5.6. В схему включают аттенюатор из состава РЭСМ-ВС с установленным на нём ослаблением равным 0 дБ. Согласно методу вносимых потерь, применяемому в поверяемых системах, сначала осуществляют опорное измерение без образца ОВ (но с аттеню атором), что позволяет исключить составляющие погрешности измерений, связанные с соединительными волоконнооптическими кабелями и аттеню атором.

Собирают схему, приведённую на рис. 5.

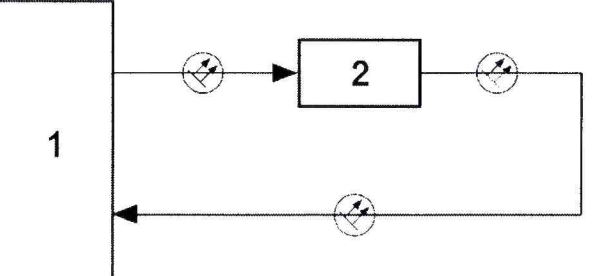

Рисунок 5 - Блок-схема установки для поверки систем в режиме измерений СО. Опорное измерение

1 - поверяемая система; 2 - аттеню атор из состава РЭСМ-ВС

8.4.5.9 Проводят одно опорное измерение СО на длине волны 1310 нм и сохраняют его результаты в памяти поверяемой системы.

8.4.5.10 Собирают схему, приведённую на рис. 6.

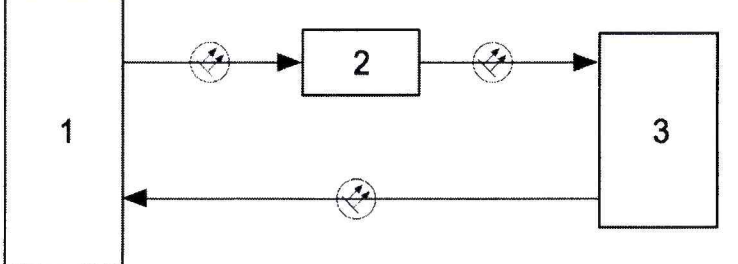

Рисунок 6 - Блок-схема установки для поверки систем в режиме измерений СО. Измерение СО образца ОВ с помощью поверяемой системы

1 - поверяемая система; 2 - аттеню атор из состава РЭСМ-ВС; 3 - образец ОВ

8.4.5.11 Проводят измерения СО образца ОВ поверяемой системой Асі. Повторяют измерения 10 раз. Фиксируют полученные значения.

8.4.5.12 Для полученных в п.8.4.5.10 результатов измерений СО вычисляют средние значения СО  $\overline{A}_c$ , дБ, по формуле (12):

$$
\bar{A}_c = \frac{\sum_{i=1}^{10} A_{c_i}}{10}
$$
 (12)

8.4.5.13 Вычисляют СКО результатов измерений СО, по формуле (13):

$$
S_c = \sqrt{\frac{1}{n \cdot (n-1)}} \cdot \sum_{i=1}^{n} (A_i - \overline{A}_c)^2
$$
 (13)

где n = 10 - количество измерений.

8.4.5.14 Вычисляют НСП измерений СО, учитывающую разность между значением СО, измеренным с помощью поверяемой системы  $\overline{A}_c$  (п.8.4.5.12) и значением собственного спектрального ослабления образца ОВ  $\overline{A}_{et}$ , измеренным с помощью РЭСМ-ВС (п.8.4.5.6) по формуле  $(14)$ :

$$
\Theta = \left| \overline{A}_{et} - \overline{A}_c \right| \tag{14}
$$

 $11$ 

8.4.5.15 Вычисляют абсолютную погрешность измерений СО поверяемой системы по формуле  $(15)$ :

$$
\Delta = 2 \cdot \sqrt{\frac{\Delta_{et}^2 + \Theta^2}{3} + S_c^2 + S_{et}^2}, \text{ r,}
$$
 (15)

 $\Delta_{et}$  – погрешность РЭСМ-ВС (из паспорта РЭСМ-ВС).

8.4.5.16 Повторяют операции п.п.8.4.5.10-8.4.5.15 для рабочих длин волн 1550 и 1625 нм.

8.4.5.17 Для определения динамического диапазона измерений спектрального распределения ослабления собирают схему, представленную на рисунке 6. Выставляют на аттеню аторе из состава РЭСМ-ВС ослабление, равное динамическому диапазону поверяемой системы минус максимальное значение ослабления Ак, вносимое образцом ОВ, и повторяют операции п.п.8.4.5.10-8.4.5.16.

8.4.5.18 Если в комплект поверяемой системы входит источник оптического излучения модели OBS550, то операции по п.п. 8.4.5.10-8.4.5.17 проводят для режимов излучения «ВВ» и «HD».

8.4.5.19 Системы считаются прошедшими операцию поверки, если полученные значения динамического диапазона измерений спектрального распределения ослабления и абсолютной погрешности измерений спектрального распределения ослабления поверяемой системы соответствуют значениям таблицы 9.

Таблица 9

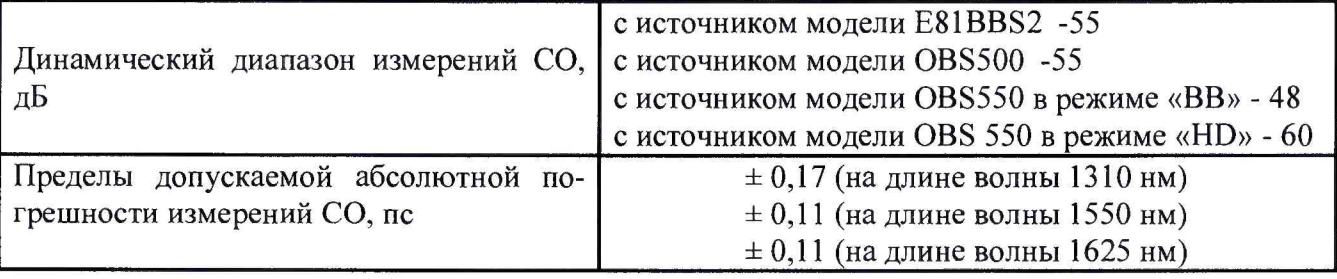

#### 9 Оформление результатов поверки

9.1 Результаты измерений при поверке заносят в протокол (форма протокола приведена в приложении А настоящей методики поверки).

9.2 Системы, прошедшие поверку с положительным результатом, признаются годными и допускаются к применению. На них выдаётся свидетельство о поверке установленной формы с указанием полученных по п.п. 8.4.1 - 8.4.5 фактических значений метрологических характеристик систем и наносят знак поверки (место нанесения указано в описании типа) согласно Приказу Министерства промышленности и торговли Российской Федерации No1815 от 02.07.2015 г. «Об утверждении Порядка проведения поверки средств измерений, требования к знаку поверки и содержанию свидетельства о поверке», и системы допускают к эксплуатации.

9.3 Системы, прошедшие поверку с отрицательным результатом, признаются непригодными, не допускаются к применению и на них выдается извещение о непригодности с указанием причин. Свидетельство о предыдущей поверке и знак поверки аннулируют и выписывают «Извещение о непригодности» с указанием причин в соответствии с требованиями Приказа Министерства промышленности и торговли Российской Федерации №1815 от 02.07.2015г.

# ПРИЛОЖЕНИЕ А

»

к Методике поверки МП 034.Ф3-17

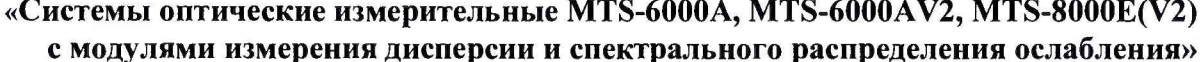

#### ПРОТОКОЛ

первичной / периодической поверки

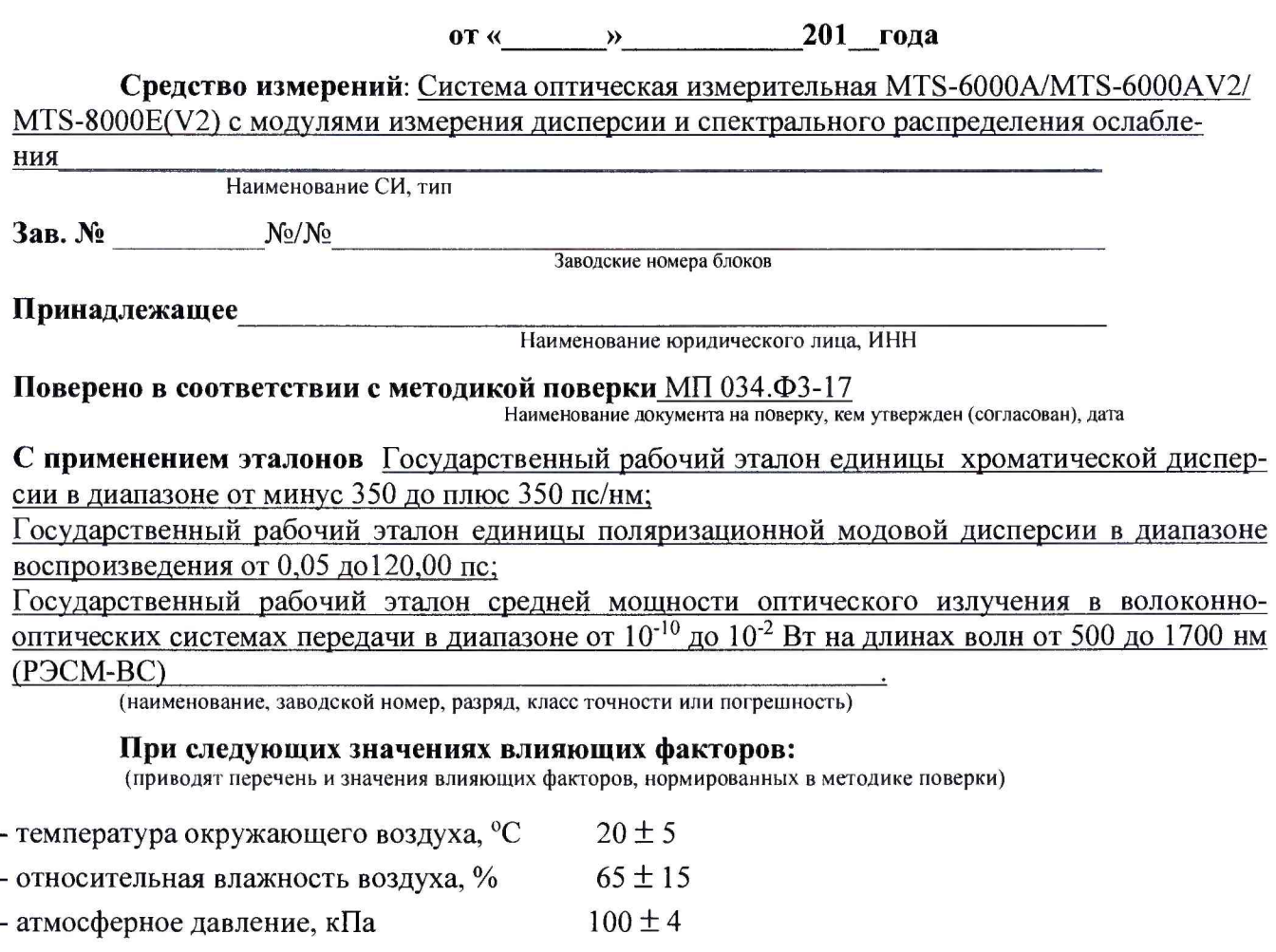

#### Получены результаты поверки метрологических характеристик:

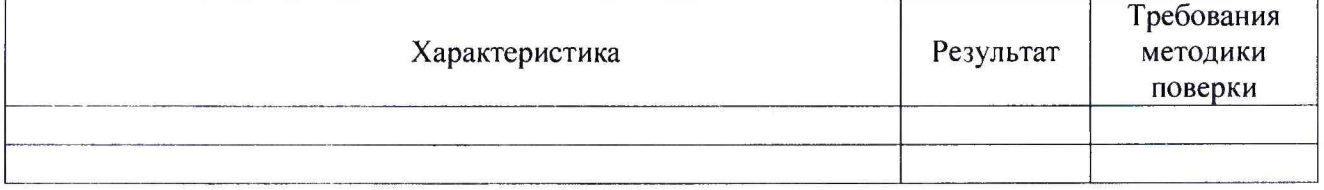

По результатам поверки средство измерений признано пригодным / непригодным к применению в соответствии с ГОСТ 8.607-2012 / ГОСТ 8.608-2012 / ГОСТ 8.585-2013.

Рекомендации

Средство измерений прнзнать пригодным (или непригодным) для применения

Исполнители: Последнители: Последнители: Последнители: Последнители: Последнители: Последнители: Последнители: П

подписи, ФИО, должность